**Skan rzeźby w formacie dynamicznego obrazowania 3D w technologii laserowej z numerycznym modelem powierzchni**

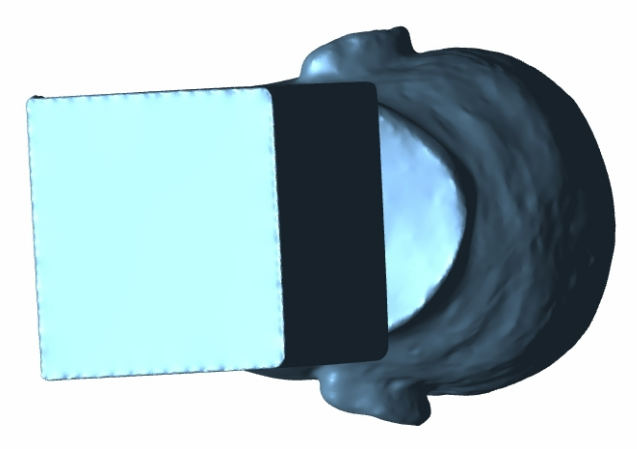

## **Uwaga**:

Po otwarciu pdf potwierdź włączenie wyświetlania treści 3D.

Sterowanie jest aktywne jeśli kursor znajduje się polu wewnątrz ramki. Sposób sterowania:

- obrót modelu w przestrzeni: przytrzymaj lewy klawisz i przesuń myszkę,
- powiększenie / pomniejszenie: scroll obrót w górę / dół,
- powiększenie / pomniejszenie: przytrzymaj prawy klawisz i przesuń myszkę lewo / prawo.